#### Базы данных Язык SQL: Разделы DDL, DML и DQL

Виноградова М.В. МГТУ им. Н.Э. Баумана (ИУ5)

#### SQL – Structured Query Lanquage

- 1986 ANSI SQL/86 (ISO в 1987)
- 1989 SQL/86 запросы и схемы
- 1992 SQL/92 схемы, транзакции, соединения, авторизация
- 1995 SQL/CLI динамический, ODBC
- 1996 SQL/PSM хранимые процедуры
- 1999 SQL:1999 (SQL3) объектное расширение, UDT
- 2003 SQL:2003 OLAP, XML
- 2006 XQuery

# Основные разделы SQL

- Создание/изменение схемы БД **DDL**
- Ограничения целостности и триггеры
- Представления БД
- Структуры физического уровня
- Управление доступом
- Транзакции
- Запросы к данным (CRUD) **DML**

# **Среда СУБД**

- **Среда** работает под управлением **СУБД**.
- **Кластер** аналог БД.
- **Каталог** набор схем.
- **Схема** набор таблиц, представлений, триггеров и т.д. (прав, методов сопоставления, доменов, наборов символов)

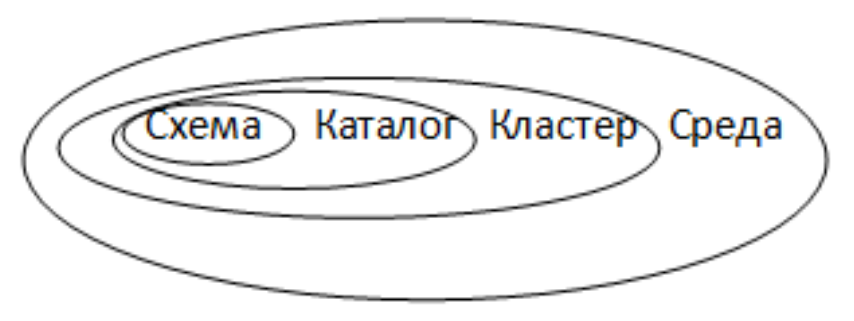

# Основные объекты БД

- Таблицы (table)
- Представления (view)
- Триггеры (trigger)
- Ограничения целостности
- Хранимые процедуры и функции (procedure, function)
- Правила сравнения (collation)
- Домены (domain)
- Последовательности (sequance)

# Базовые SQL команды DDL

- Создание структуры **CREATE** тип\_об назв\_об параметры
- Изменение структуры **ALTER** тип\_об назв\_об параметры
- Удаление структуры **DROP** тип\_об назв\_об

#### Пример создания БД

**CREATE DATABASE SalesTest;**

```
CREATE DATABASE Sales
ON
( NAME = Sales_dat,
   FILENAME = 'C:\Program Files\DATA\saledat.mdf',
  SIZE = 10MAXSIZE = 50 FILEGROWTH = 5 )
LOG ON
(NAME = Sales log, FILENAME = 'C:\Program Files\DATA\salelog.ldf',
  SIZE = 5MBMAXSIZE = 25MB FILEGROWTH = 5MB ) ;
```
#### Создание схемы БД

• Обращение

БД. каталог. схема. элемент myBD.public.dbo.Person

**CREATE SCHEMA ИМЯ;** Create table ... Create view ...

**SET SCHEMA имя:** - делает схему текущей. set catalog имя; - делает каталог текущим

#### Создание таблицы

CREATE TABLE MovieStar

name CHAR(30), address VARCHAR(255), gender CHAR(1) DEFAULT '?', birthDate DATE DEFAULT DATE '0000-00-00'

);

(

#### Изменение структуры таблицы

- Удалить таблицу DROP TABLE имя;
- Добавить/удалить столбец ALTER TABLE MovieStar ADD phone CHAR(16);

ALTER TABLE MovieStar ADD phone CHAR(16) DEFAULT '123-45-67';

ALTER TABLE MovieStar DROP phone;

#### Создание/удаление индексов

CREATE INDEX Назв. ON Табл(поля);

CREATE INDEX YearIndex1 ON Movie(year);

CREATE UNIQUE INDEX YearIndex2 ON Movie(year);

CREATE INDEX KeyIndex3 ON Movie(title, year);

DROP INDEX YearIndex1;

#### Ключи таблицы

```
CREATE TABLE Studio
```
name CHAR(30) PRIMARY KEY, address VARCHAR(255), pressC# INT REFERENCES MovieExec(cert#) ON DELETE SET NULL ON UPDATE CASCADE, PRIMARY KEY (name), FOREIGN KEY (pressC#) REFERENCES MovieExec(cert#)

(

# Добавление ограничений

- ALTER TABLE ИМЯ ADD | DROP CONSTRAINT...
- [CONSTRAINT имя] CHECK()
- . NOT NULL
- · UNIQUE
- **FOREIGN KEY**
- PRIMARY KEY
- CHECK()

#### Добавление и удаление ограничений

ALTER TABLE **Person** ADD CONSTRAINT **myс1** CHECK (age between 1 and 120 );

#### ALTER TABLE **Person** ADD CONSTRAINT **myс2** UNIQUE (**telefone**);

ALTER TABLE **Person** ADD CONSTRAINT **myfk1** FOREIGN KEY (**work**) REFERENCES **Org(id\_org)** ON DELETE SET NULL

#### ON UPDATE CASCADE;

ALTER TABLE **Person** ADD CONSTRAINT **mypk** PRIMARY KEY (**idPerson**);

ALTER TABLE **Person** DROP CONSTRAINT **mypk;** ALTER TABLE **Person** DROP CONSTRAINT **myfk1;** ALTER TABLE **Person** DROP CONSTRAINT **myc1;**

#### Отложенные ограничения

- Ограничение NOT DEFERRABLE | DEFERRABLE \*
- **NOT DEFFERABLE** не откладывается
- **DEFFERABLE** может быть отложено до конца текущей транзакции
- \*: INITIALLY DEFFERED (1) | INITIALLY IMMEDIATE (2)
- (1) Откладывает проверку ограничения до окончания транзакции
- 

**SET CONSTRAINT имя DEFFERED | IMMEDIATE**

• (2) – проверка до изменений с возможной остановкой проверки

#### Домены

Определение домена – тип с ограничениями **CREATE DOMAIN HA3B AS TUNI** 

default значение CHECK()

В определении таблицы атрибуту указывают тип домена вместо стандартного типа.

## Создание представлений

#### **CREATE VIEW R AS Q;**

R = Назв(список атрибутов)  $Q = SELECT$ .....

#### **CREATE VIEW Customers AS SELECT fio, post, email FROM Persons WHERE work is NOT NULL;** SELECT \* from Customers WHERE post = 'dir';

**DROP VIEW имя;** 

# Базовые SQL команды DML

• **Вставка**

INSERT INTO R(A1, ..., An) VALUES (V1, ..., Vn);

INSERT INTO R(A1) SELECT A2 FROM R2;

- **Удаление** DELETE FROM R WHERE C;
- **Обновление** UPDATE R SET A1 =  $V1$ , A2 =  $V2$ , ..., An =  $Vn$ WHERE C;

# Базовые SQL команды DML

• **Вставка**

INSERT INTO R(A1, ..., An) VALUES (V1, ..., Vn);

INSERT INTO R(A1) SELECT A2 FROM R2;

- **Удаление** DELETE FROM R WHERE C;
- **Обновление** UPDATE R SET A1 =  $V1$ , A2 =  $V2$ , ..., An =  $Vn$ WHERE C;

#### Примеры команды DML

**Person(id, fio, age, addr, work)**

#### INSERT INTO Person VALUES (1, 'Иванов ИИ', 'Москва, Варварка,5-8', 'МГТУ'); INSERT INTO Person( fio, age, addr, work) VALUES ('Петров ПП', 'Москва, Ильинка,7-12', 'МГУ');

DELETE FROM Person; DELETE FROM Person WHERE id=10;

```
UPDATE Person SET age=age+1;
UPDATE Person
  SET addr='Москва, Сумской, 11-2-6', work = 'МГТУ' 
  WHERE id=20;
```
# Примеры CRUD

#### INSERT INTO Studio(name) SELECT DISTINCT studioName FROM Movie WHERE studioName NOT IN (SELECT name FROM Studio);

# Примеры CRUD 2

#### DELETE FROM MovieExec WHERE netWorth < 1000000;

UPDATE MovieExec SET name = 'Pres.' || name WHERE cert# IN (SELECT presC# FROM Studio);

# Выборка данных (DQL)

- · SELECT L **FROM R WHERE C**
- L список выражений проекции (столбцы после **SELECT)**
- R схема отношения (таблица, из которой берутся записи – после FROM)
- С условие / селекции (условия после WHERE)

# Часть SELECT

- SELECT \* | список имен столбцов через запятую или выражения (Таблица.поле)
- Атрибут или Таблица.атрибут
- Выражение(атрибуты)
- SELECT DISTINCT поля удалить дубликаты
- SELECT функция(поля) или агрегат(поля); примеры: count, avg, sum, min, max

# Примеры SELECT

- SELECT \* FROM Movie;
- SELECT Movie.title, avg(length) FROM Movie;
- SELECT title, length\*0.01 as len, 'yac' as inHours, now() as curtime **FROM Movie** WHERE studioName = 'Has B' AND year = 1990;

# Часть FROM

- Таблица
- Представление
- Подзапрос (SELECT…)
- Имя/псевдоним для ссылки на атрибуты

# Пример FROM

- SELECT DISTINCT old.org FROM
- (select \* from Pesron where age>65) as old,
- (select \* from Pesron where age<30) as kid WHERE
- old.org = kid.org;

#### **Часть WHERE**

#### <> < > >= <=  $() AND () () OR () NOT()$

S LIKE  $P \rightarrow S$  – строка,  $P$  – образец; строка равна образцу или его части;  $[$   $-$  1 символ,  $\%$  -  $*$  символов] CONTAINTS(поле, 'текст') - 'текст' содержится в поле

A IS NULL A IS NOT NULL

#### Примеры WHERE

#### SELECT \* FROM Person WHERE ( age>65 ) AND (city like 'Mos%' OR city = 'SPb') ;

SELECT \* FROM Person WHERE (email is not NULL) and (year between 20 and 30) and salary>=100000;

# Условия в WHERE

- EXISTS R  $=$  true, если R !=  $\varnothing$
- S IN R  $=$  true, если S = хотя бы одному значению в R
- S NOT IN R  $=$  true, если в R нет ни одного значения из S
- $S > ALLR$  = true, если  $S > B$ сех в R
- S > ANY R = true, если есть такой  $r \in$ R, для которого S > r

# Примеры условий

- Жители столиц SELECT \* FROM Person WHERE city IN (select capital from Country);
- Альтернатива SELECT \* FROM Person WHERE exists (select icd from Country WHERE Person.city = Country.capital);

# Примеры условий 2

• Те, кто моложе некого босса SELECT \* FROM Person WHERE age < ANY (select age from Boss);

• Те, кто моложе всех боссов SELECT \* FROM Person WHERE age < ALL (select age from Boss);

#### Сортировка

- ORDER BY список полей asc | desc
- Только поля из SELECT

SELECT title, year, length FROM Movie WHERE studio > 'MF' ORDER BY year desc, title;

#### Запросы к нескольким таблицам

- Декартово произведение
- Соединения
- Объединение
- Пересечение
- Разность

# Примеры отношений

Subject(Kypc, Семестр, Дисц) - дисциплины

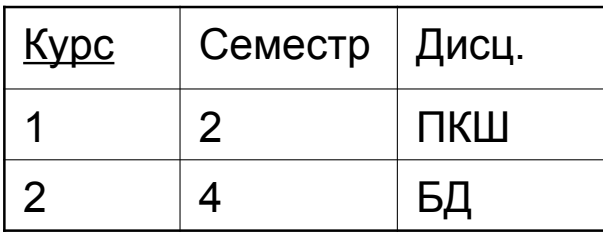

Student( ФИО, Возраст, Дсц(FK), город ) - студенты

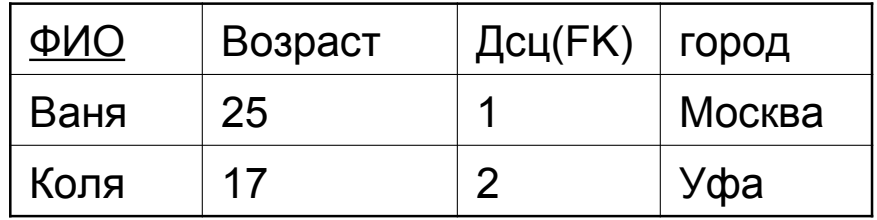

#### Декартово произведение

#### SELECT \* FROM Subject, Student;

#### Subject Subject Student

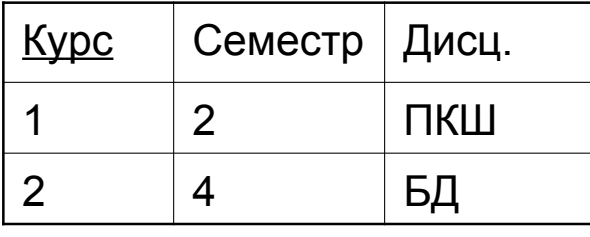

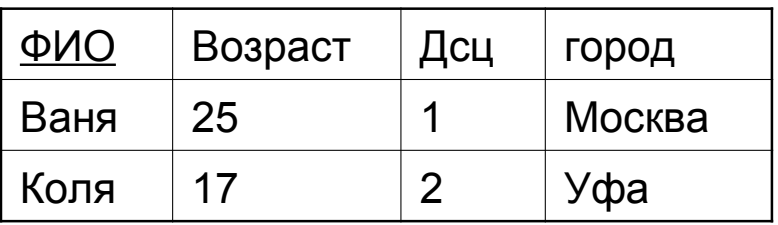

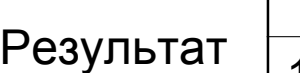

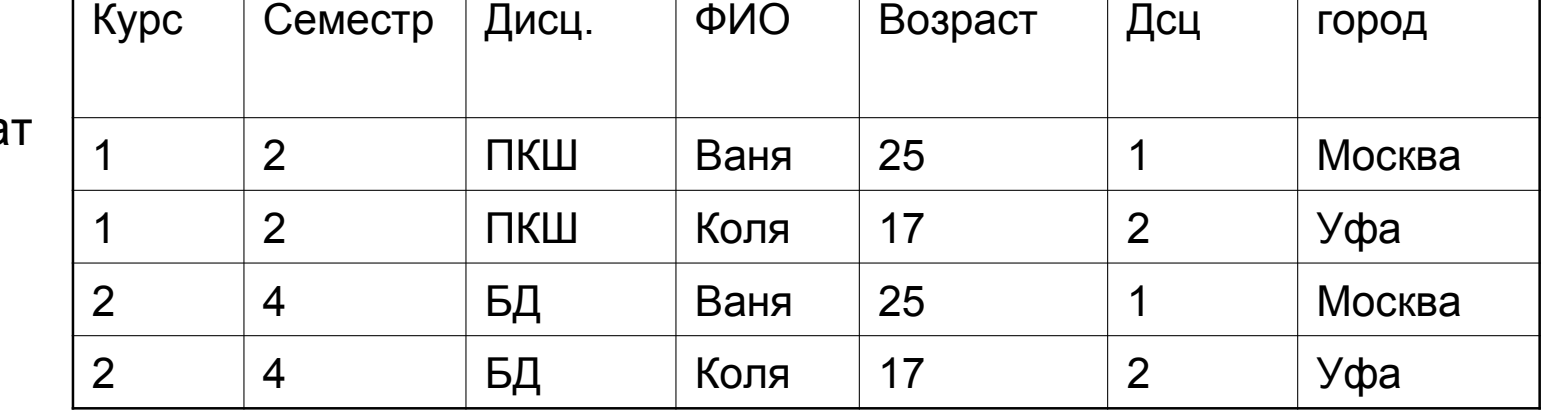

#### Соединение по условию

#### SELECT \* FROM Subject, Student WHERE  $Kypc = \text{A}cu;$

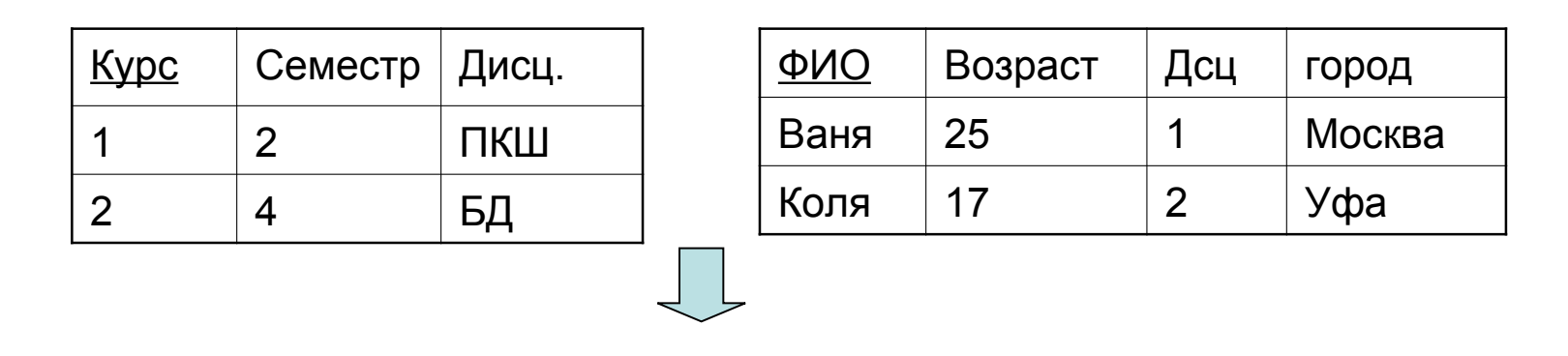

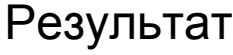

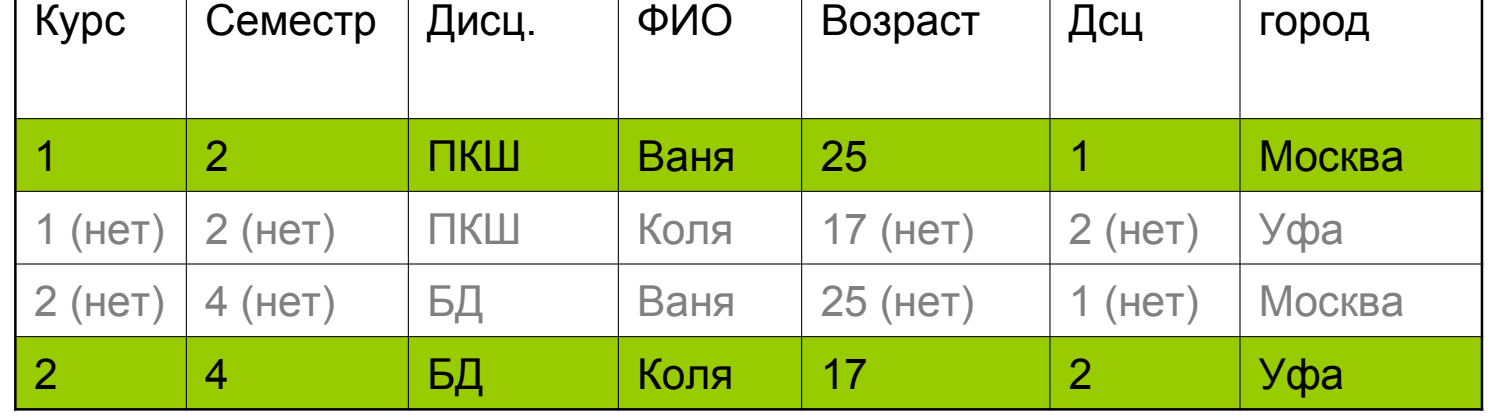

# Соединение по условию - 2

#### **SELECT** \*

#### **FROM** Subject **JOIN** Student **ON** Курс = Дсц;

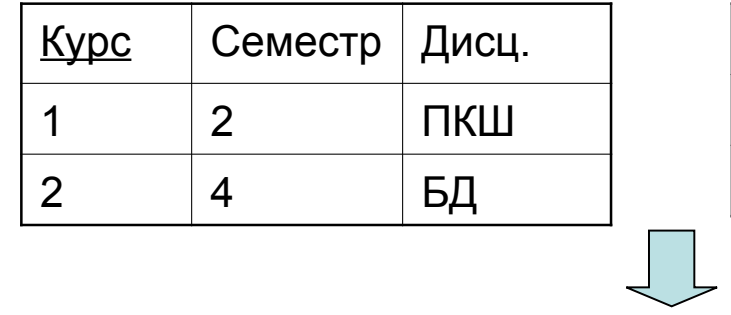

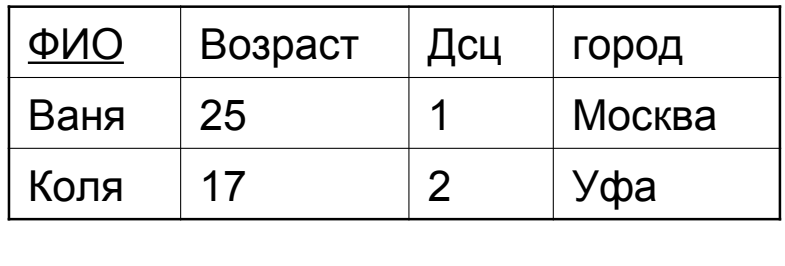

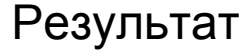

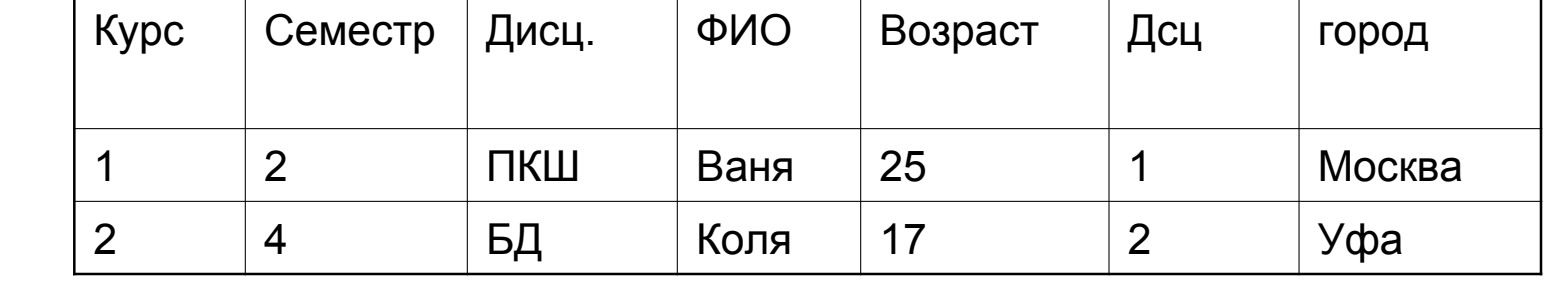

#### Внутреннее соединение

#### SELECT \* FROM Subject **INNER JOIN**  Student ON Курс = Дсц;

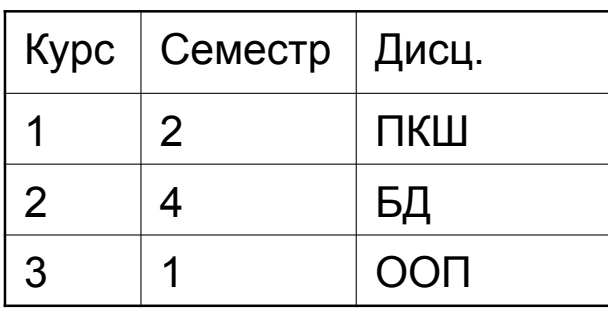

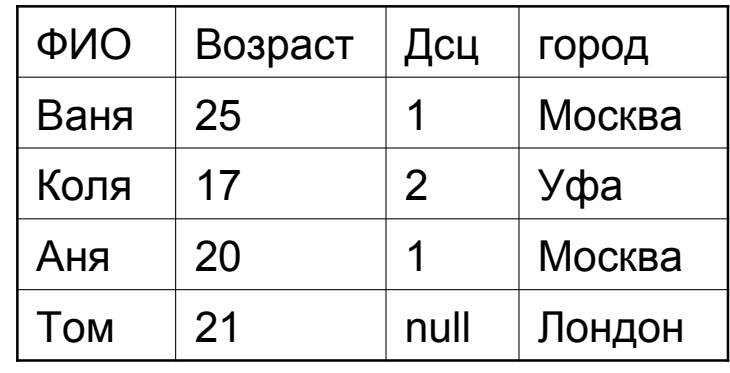

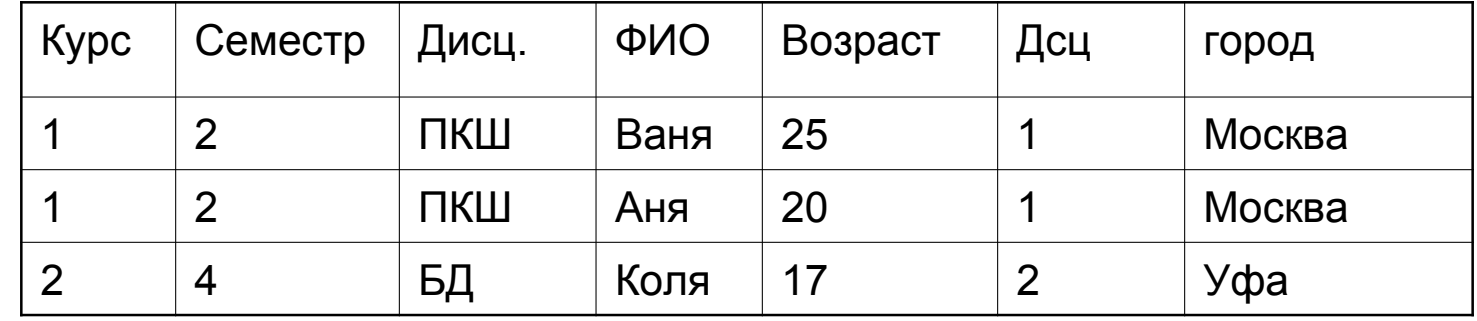

#### Внешнее полное соединение

#### SELECT \* FROM Subject **FULL JOIN** Student ON Курс = Дсц;

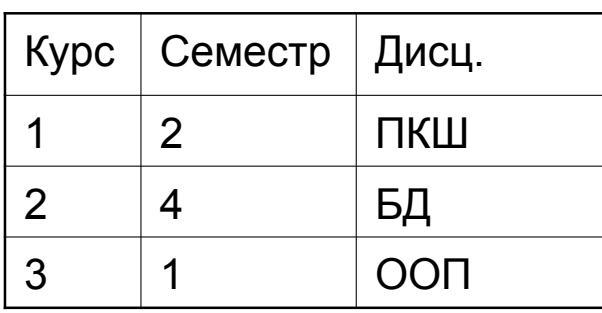

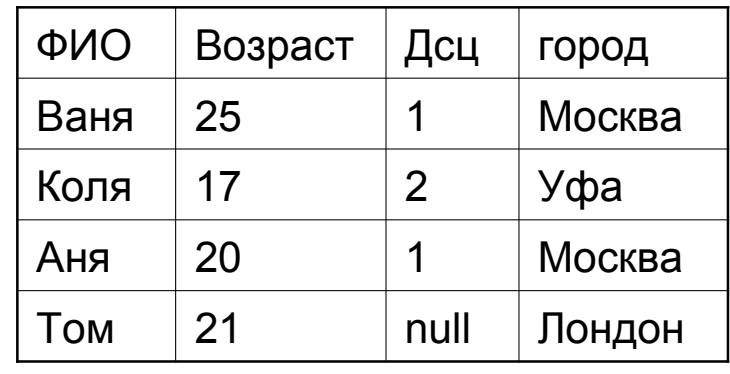

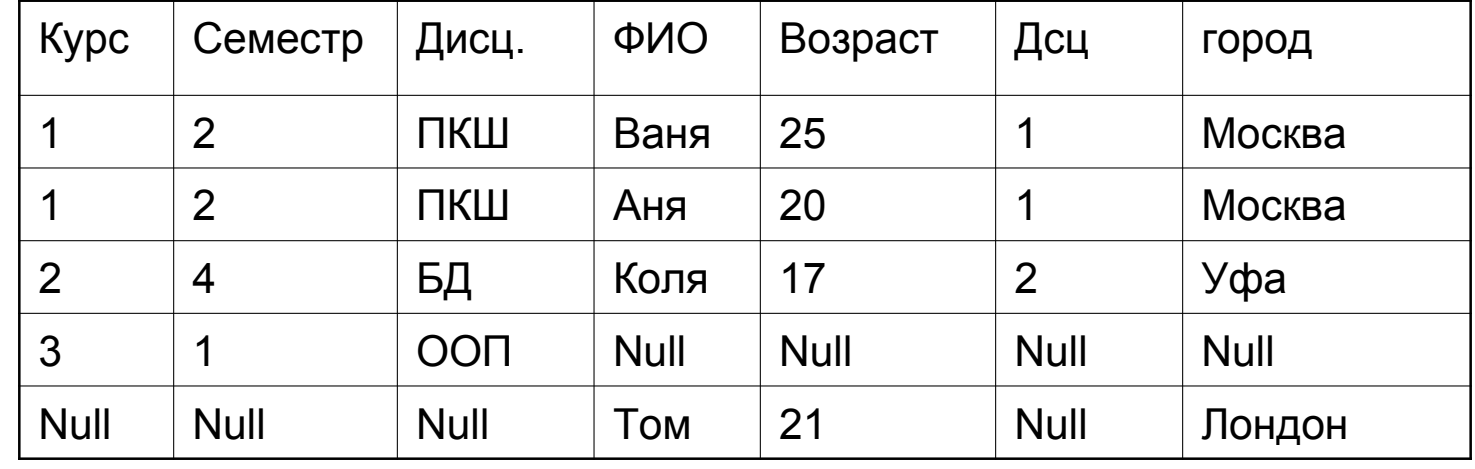

#### Внешнее левое соединение

#### SELECT \* FROM Subject **LEFT JOIN** Student ON Курс = Дсц;

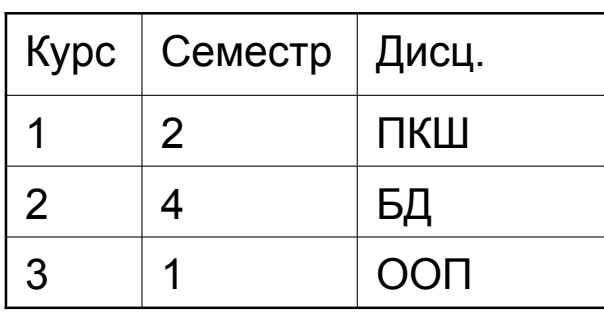

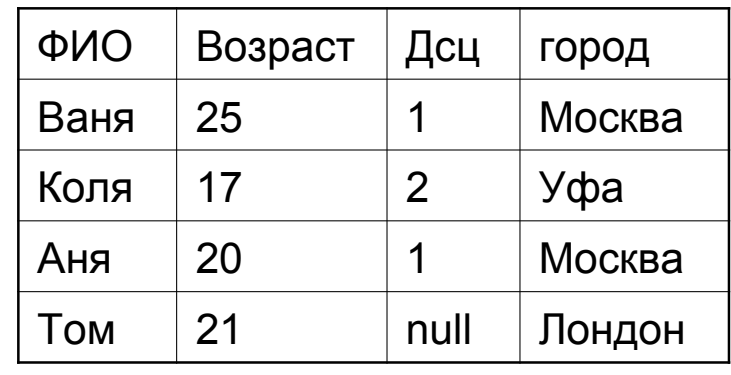

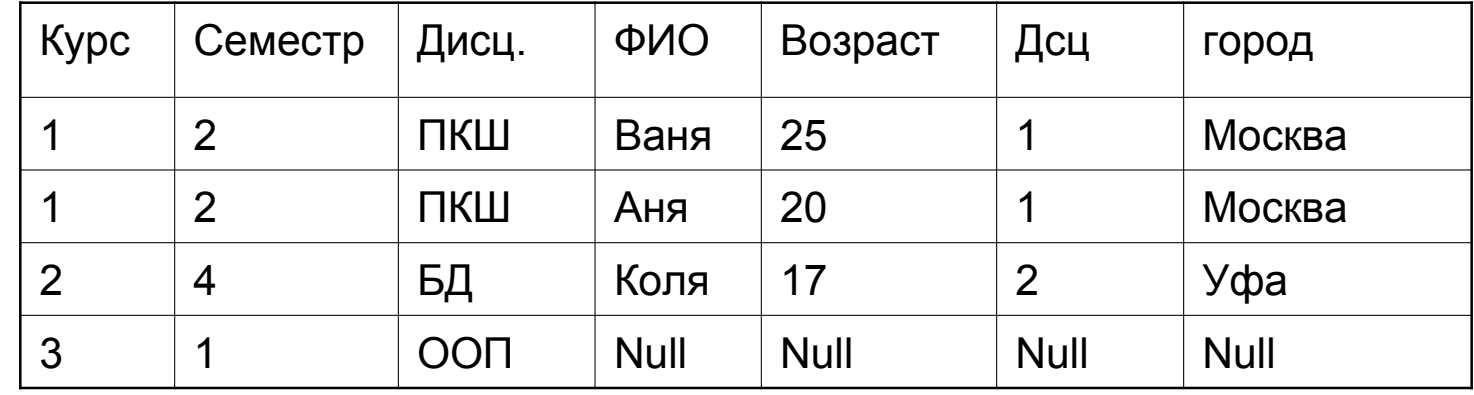

#### Внешнее правое соединение

#### SELECT \* FROM Subject **RIGHT JOIN** Student ON Курс = Дсц;

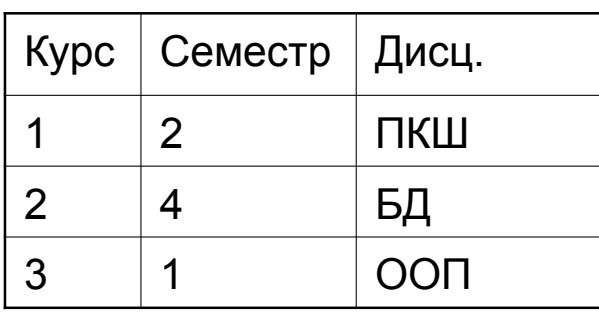

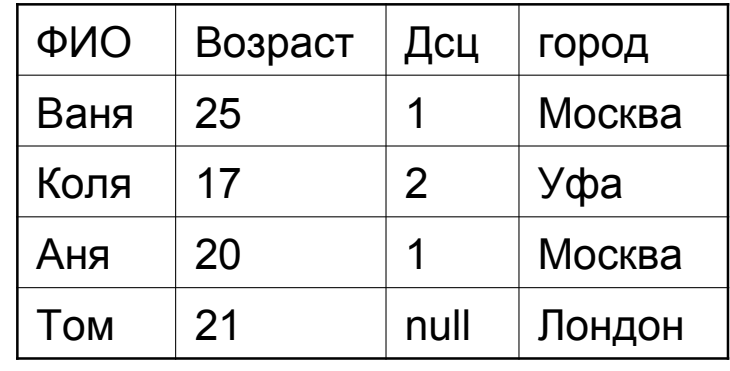

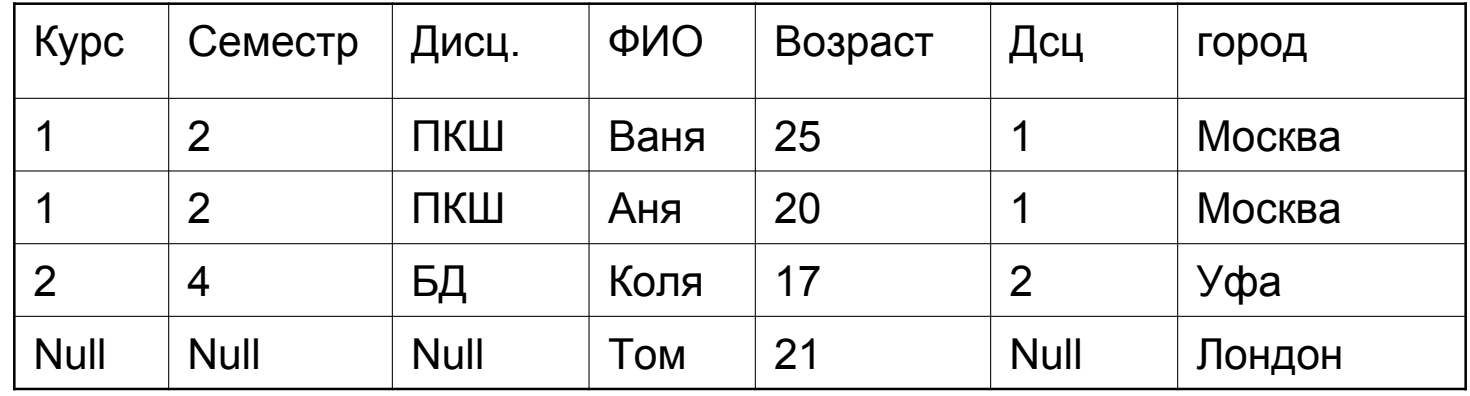

# Операции над множествами

- Количество, последовательность и типы столбцов множеств должны совпадать!
- Пересечение
- (SELECT…) **INTERSECT** (SELECT…)
- Разность

(SELECT…) **EXCEPT** (SELECT…)

- Объединение множеств (SELECT…) **UNION** (SELECT…)
- Объединение мультимножеств

(SELECT…) **UNION ALL** (SELECT…)

#### Группировка и агрегирование

- GROUP BY список полей
- В SELECT только группирующие атрибуты и результат агрегации прочих

**SELECT** work, count(\*) as cnt **FROM** Persons ... **WHERE** age<65 ... **GROUP BY** work

#### Пример группировки

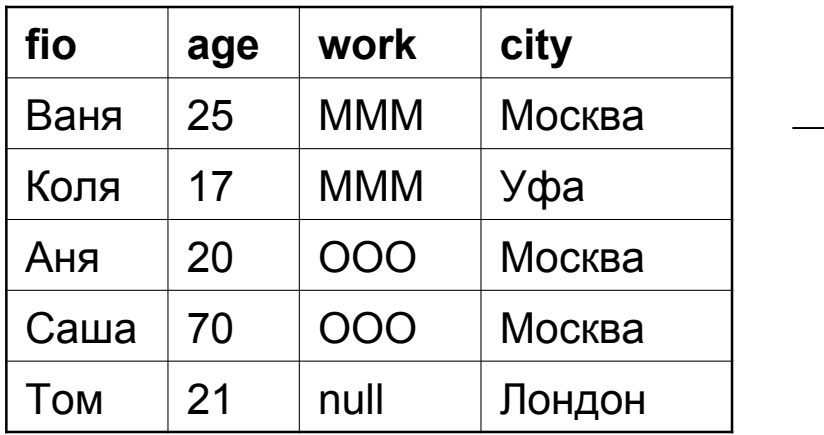

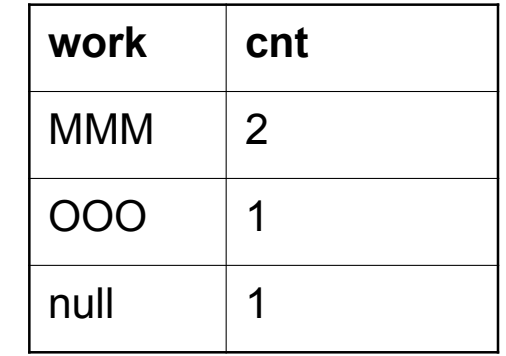

Количество сотрудников в организации SELECT work, count(\*) as cnt **FROM Persons** WHERE age<65 **GROUP BY work** 

#### Агрегирование

- При группировке null учитывается как отдельное значение
- null игнорируется при вычислении агрегатов sum() и пр;
- count(DISTINCT A) считает различные значения
- count( $*)$  считает все записи
- count(A) считает только где A!= null

#### Группировка с условием

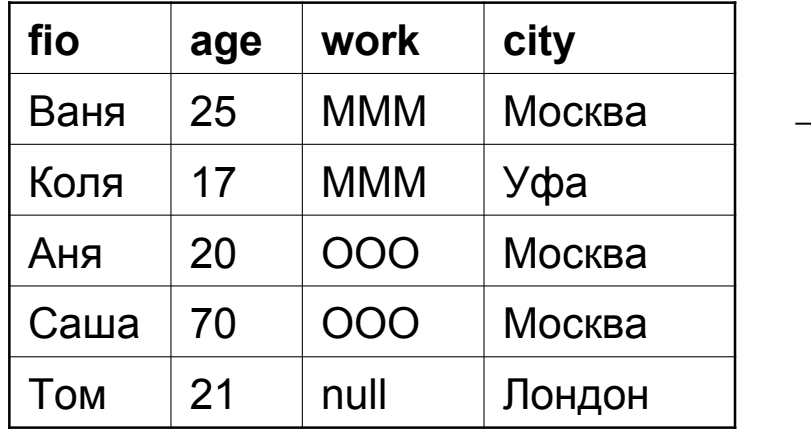

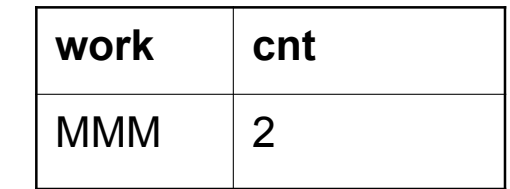

Количество сотрудников в больших организации SELECT work, count(\*) as cnt **FROM Persons WHERE age<65 GROUP BY work HAVING** count( $*$ ) > 1

# Порядок действий

- (5) **SELECT** work, count(\*) as cnt
- (1) **FROM** Persons
- (2) **WHERE** age<65
- (3) **GROUP BY** work
- (4) **HAVING** count(\*) > 1
- (6) **ORDER BY** cnt

#### Пример подзапроса

**SELECT** name **FROM MovieExec** WHERE cert# =  $(SELECT)$  productC# **FROM Movie** WHERE titile  $=$  'Hase');

# Пример подзапроса 2

```
SELECT name
FROM MovieExec
WHERE cert# IN
  (SELECT producerC#
  FROM Movie
  WHERE (title, year) IN
    (SELECT movieTitle, movieYear
    FROM Stars2n
    WHERE starName = 'Имя'
  );
```
#### Пример подзапроса 3

**SELECT name** FROM MovieExec, (SELECT producerC# **FROM Movie, Stars2n** WHERE title = movie Title  $AND$  year = movieYear  $AND$  starName =  $'M$ Mg' ) Prod

WHERE cert# =  $Prod$ .producer $C#$ ;